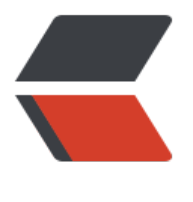

链滴

# eggjs 搭建 [Refu](https://ld246.com)lAPI(一)

作者:gmw-zjw

- 原文链接:https://ld246.com/article/1571045550518
- 来源网站: [链滴](https://ld246.com/member/gmw-zjw)
- 许可协议:[署名-相同方式共享 4.0 国际 \(CC BY-SA 4.0\)](https://ld246.com/article/1571045550518)

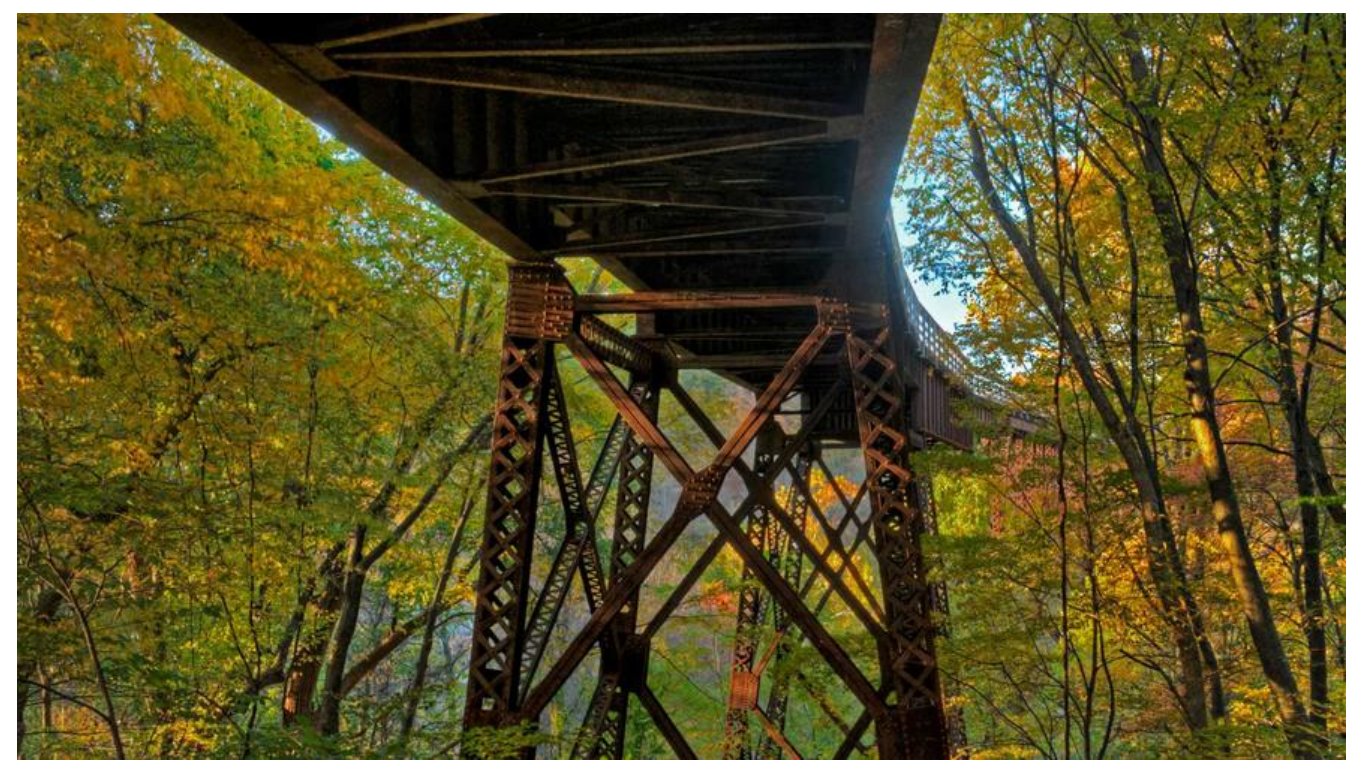

**记录下使用egg搭配sequlize+mysql搭建RefulAPI,配置篇**

# **安装 eggjs**

初始化项目

mkdir egg-example && cd egg-example npm init egg --type=simple npm i

具体可以参考 eggjs 官网.

安装完成目录结构如下:

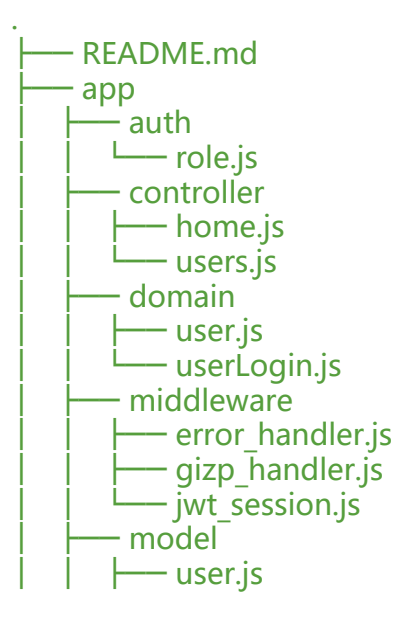

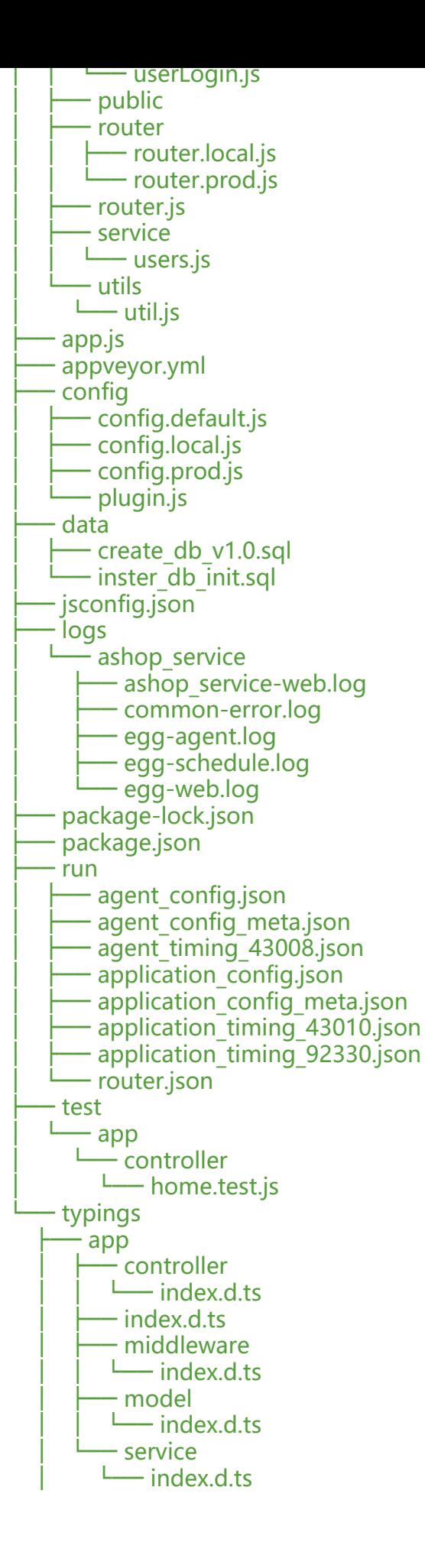

```
└── config
   — index.d.ts
    - plugin.d.ts
```
# **安装**

npm install sequlize -S

#### **配置**

```
// plugin.js
exports.sequelize = {
  enable: true,
  package: 'egg-sequelize'
}
// config.default.js
 // sequelize config
  config.sequelize = {
   dialect: 'mysql', // support: mysql, mariadb, postgres, mssql
   // dialectOptions: {
   // charset: 'utf8mb4',
  //,
   database: 'wx_shop',
   host: '127.0.0.1',
   port: '3306',
   username: 'you username',
   password: 'you password',
   timezone: '+08:00',
  };
```
# **使用**

生命model, sequlize提供了很多数类型, 这里不——相叙, 有兴趣的可以去看 sequlize 官网, 这 中文翻译。

model层

// users.js

'use strict'

```
module.exports = function (sequelize, DataTypes) {
  return sequelize.define('user', {
   uid: {
    type: DataTypes.INTEGER(11),
    allowNull: false, 
    primaryKey: true,
    autoIncrement: true
   },
   username: {
    type: DataTypes.STRING,
    allowNull: true, // 允许空值
```

```
 },
   password: {
 type: DataTypes.STRING,
 allowNull: true,
   }
  }, {
   tableName: 'user'
  })
}
```
# 查询

```
Modle.findaAll({
   // 查询条件语句
})
```
具体的增删查改文档里面写的很详细,使用具体看文档.

先写到这里,后面会继续更新!